Lecture 13: Summary Morten Rieger Hannemose, Vedrana Andersen Dahl Fall 2023

K ロ ▶ K 레 ▶ K 코 ▶ K 코 ▶ - 코 - Y 9 Q @

- ▶ If you have not received a mail from us, you are ok for the exam.
- $\blacktriangleright$  DE test midterm, but with updated instructions.
- ▶ Python Installation Support.
- Examenscafe, søndag 3/12 9-16.
- $\blacktriangleright$  6<sup>th</sup> of December, lokale på eksamensplan.dtu.dk
- $\blacktriangleright$  4 hours (extended time handled by AUS)

▶ No internet.

- ▶ No Large Language Models (ChatGPT etc.)
- ▶ Yes to website download, or download of any other text.
- $\blacktriangleright$  Just like midterm.
- $\blacktriangleright$  Hand in: Token file + python files
- ▶ Your grade based only on tests (provided and hidden)

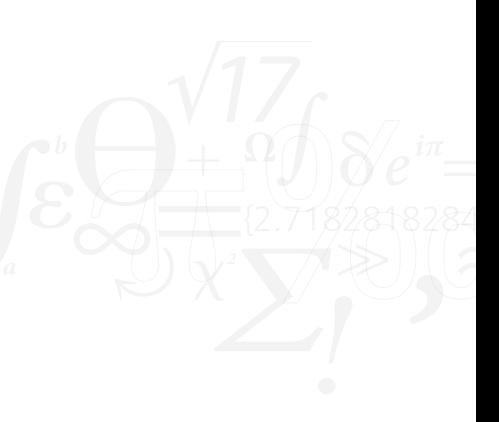

## Exam - grading

#### Remember (added to the first-page text)

If you believe there is a mistake or ambiguity in the text, you should use the most reasonable interpretation of the text to solve the task to the best of your ability. If we, after the exam, find inconsistencies in one or more tasks, this will be taken into account in the assessment.

But: we will not be fixing your code!

Exam - tips

### Format

- $\blacktriangleright$  10 tasks
- ▶ All weeks
- $\blacktriangleright$  Equal weight
- ▶ Unordered

Don't get stuck; move on

### Difficulty

- ▶ Compound interest
- $\blacktriangleright$  Stock Status
- ▶ First Alarm
- ▶ Typical Successor
- ▶ Dice Fairness

Identify easy tasks; skip difficult ones. When solving a task, read the entire text first.

# Hand-in

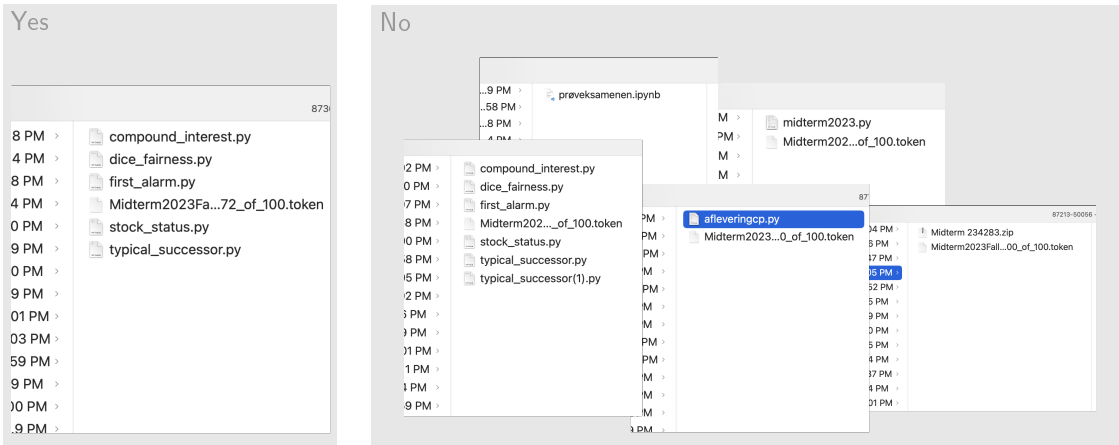

Hand in: token file and the python files with your solution, named as downloaded.

# Screenshots we show

▶ Inspired by or copied from actual submissions.

 $\blacktriangleright$  Shows common mistakes - you are not alone.

You can assume that the input is as described. For example, dice fairness.

```
dice_fairness.py
```
You want to check if a set of dice throws is fair. Your task is to write a function that takes as input a list of numbers from 1 to 6 and returns:

- ▶ The number that appears most frequently among the throws.
- ▶ The number of times this most frequent number appears.
- ▶ The expected number of times for a number to be thrown, calculated by dividing the number of throws by 6.

You can assume that the input list is not empty and contains only numbers from 1 to 6. If there is a tie for the most frequent number, the function should return the smaller number.

throws = [4, 2, 4, 4, 5, 6, 1, 2, 3, 4, 2, 3, 5, 5, 4, 4, 3, 2, 1, 4, 6]

## Inputs

You can assume that the input is as described. For example, here is a very careful (correct) solution for dice fairness.

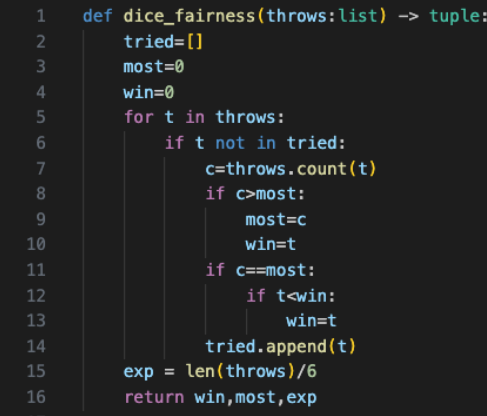

It's ok to say:

```
1 for i in range(1, 7):
 2 # count all occurrences of i
or
1 counts = \{1: 0, 2: 0, 3: 0, 4: 0, 5: 0, 6: 0\}or
   counts = [0, 0, 0, 0, 0, 0]2 for t in throws:
       counts[t-1] += 1
```
## Inputs

This works correctly and follows a valid idea for a solution. However, with many lines of code, you might miss spotting an error.

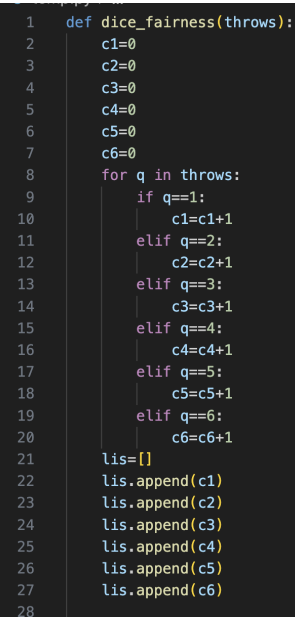

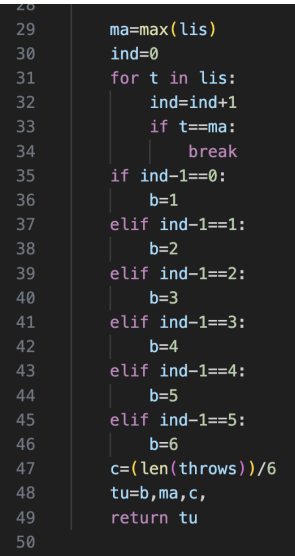

K ロ ▶ K 個 ▶ K 할 ▶ K 할 ▶ 「할 │ K 9 Q Q

### Special conditions

Be careful about the first, last, or anyhow special.

```
first_alarm.py
```
The water level of a river is measured (in meters) and recorded every hour. An alarm is triggered if any of the following two conditions are met:

- 1. The water level has risen by more than 0.2 meters during the last hour, and the resulting water level is higher than 1.5 meters.
- 2. The water level is above 2.0 meters.

Your task is to write a function that returns the index of the first alarm. If no alarm is triggered, the function should return -1. All inequalities are strict for example, a water level of exactly 2.0 meters is not enough to trigger an alarm. As an example, consider the input:  $\text{water\_levels} = [1.52, 1.29, 1.32, 1.18,$ 1.45, 1.63, 1.81, 1.95, 2.11, 2.09, 1.98, 1.3]

# Special conditions

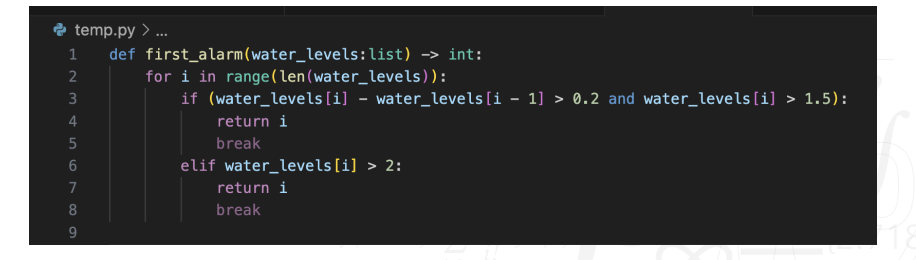

KED KAP KED KED E LOQO

Mind your bounds! Bonus question: When is the break reached?

# Special conditions

```
\bullet first alarm examples.pv > ...#%%
      """Task 3: First alarm."""
      def first_alarm(water_levels:list) -> int:
          for i in range(len(water_levels)):
              if water_levels[i] == water_levels[0]:
                  pass
              elif (water_levels[i] - water_levels[i-1] > 0.2) and (water_levels[i] > 1.5):
                  return i
              elif water_levels[i] > 2.0:
                  return i
          return -1
      print(first_alarm([1.52, 1.29, 1.32, 1.18, 1.45, 1.63, 1.81, 1.95, 2.11, 2.09, 1.98, 1.3]))
```
 $\mathcal{A} \subseteq \mathcal{A} \times \{ \frac{1}{\sqrt{2}} \} \times \{ \frac{1}{\sqrt{2}} \} \times \{ \frac{1}{\sqrt{2}} \} \times \{ \frac{1}{\sqrt{2}} \} \times \{ \frac{1}{\sqrt{2}} \} \times \{ \frac{1}{\sqrt{2}} \} \times \{ \frac{1}{\sqrt{2}} \} \times \{ \frac{1}{\sqrt{2}} \} \times \{ \frac{1}{\sqrt{2}} \} \times \{ \frac{1}{\sqrt{2}} \} \times \{ \frac{1}{\sqrt{2}} \} \times \{ \frac{1}{\sqrt{2}} \} \times \{ \frac{1}{\sqrt{2}}$ 

 $OQ$ 

Bonus question: what about an empty list?

## Only solution counts

We evaluate your code automatically.

```
\bullet compound interest examples.pv \geq ...
      """Task 1: Compound interest."""
      def compound interest(principal:int, rate:float, frequency:int) -> float:
          renters rente = principal * (1 + (rate/frequency)) ** frequency - principal
          return renters_rente
      print(compound_interest(1500, 0.04, 8))
      # Opgave 1. Hvilke informationer har vi?
      # Vi har formlen for renters rente "I" efter et år: I = P(1+(r/n))**n-P
      # Vi har P som er hovedstolen og r der er rentesatsen, n er tilskrivningsfrekvensen.
      # Jeg skal lave en funktion der tager tre tal som input: P som er principal for
            hovedstolen, r som er raten for rentesats og frequency.
      # Principal, rate og frequency er angivet i definitionen. Derfor må jeg skulle bruge det.
      # Følgende er værdier: P = 1500, r = 0.04, n = 8.
15
```
No need for comments or messages.

- Check DE.
- Finish all tasks.
- ▶ Collect your code.
- Check your Python installation.
- Make no changes before the exam.
- (Extra practice: exams from earlier courses.)

イロト イタト イミト イミト・ミニ りんぺ

### Midterm solutions: Compound Interest

```
def compound_interest(principal:int, rate:float, frequency:int) -> float:
2 """Return the compound interest given principal, rate and frequency.
3
4 :param principal: A positive integer, the principal sum.
5 :param rate: A positive float, the interest rate.
6 :param frequency: A positive integer, the compounding frequency.
7 :return: The compound interest.
8 """ 1000Q10 return (principal * (1 + rate / frequency) ** frequency) - principal
11
```
## Midterm solutions: Stock Status

```
1 def stock_status(number_of_items:int, days_to_delivery:int) -> str:
2 """Return stock status message given number of items and days to delivery.
3
4 :param number_of_items: An integer, the number of items in stock.
5 :param days_to_delivery: An integer, the number of days to delivery.
6 :return: The stock status message.
7 """ " """""
8 if number of items<0:
9 return('Unknown')
10 elif number of items>5:
11 return('In stock')
12 elif number of items>0:
13 return('Only ' + str(number of items) + ' left in stock')
14 else:
15 if days_to_delivery<0:
16 return('Unknown')
17 elif days_to_delivery>0:
18 return('Available in ' + str(days_to_delivery) + ' days')
19 else:
20 return('Out of stock')
21
```
## Midterm solutions: First Alarm

```
1 def first alarm(water levels:list) -> int:
2 """Return the index of the first alarm given the list of water levels.
3
4 :param water_levels: A list of floats, the water levels.
5 :return: The index of the first alarm.
6 """
7 if water_levels[0] > 2.0:
8 return 0
9 for i in range(1, len(water_levels)):
10 if water_levels[i] > 2.0 or (water_levels[i] > 1.5 and (water_levels[i] -
      water\_levels[i-1]) > 0.2):
11 return i
12 return -1
13
```
### Midterm solutions: Typical Successor

```
1 def typical_successor(text:str, letter:str) -> str:
2 """Return the letter that most often follows the given letter in the text.
3
4 :param text: A string, the text.
5 :param letter: A string, the letter.
6 : return: The letter that most often follows the given letter.
 7 """
8
9 text = text.lower()
10 alphabet = 'abcdefghijklmnopqrstuvwxyz'
11
12 my\_dict = \{\}13 for l in alphabet:
14 my_dict[1] = 0
15
16 for i in range (len(text) - 1):
17 if text[i] == letter and text[i + 1] in alphabet:
18 my_dict[text[i + 1]] += 1
19
20 current max = 0
21 successor = \frac{11}{2}22 for key in my_dict:
23 if my_dict[key] > current_max:
                                                                     KED KARD KED KED E YOUR
24 current \sim my dictions and the my diction of my dictions are my distinct of my distinct \sim
```
## Midterm solutions: Dice Fariness

```
1 def dice_fairness(throws:list) -> tuple:
2 """Return the 3-element tuple containing dice statistics.
3
4 :param throws: A list of integers, the throws of a dice.
5 :return: A 3-element tuple containing information about the throws.
6 """ 10007 \text{ counts } = [0, 0, 0, 0, 0, 0]8 for t in throws:
9 counts \begin{bmatrix} t & -1 \end{bmatrix} += 1
10
11 how_many = max(counts)12 most_frequent = counts.index(how_many) + 1
13 expected = len(throws)/614
15 return most_frequent, how_many, expected
16
```